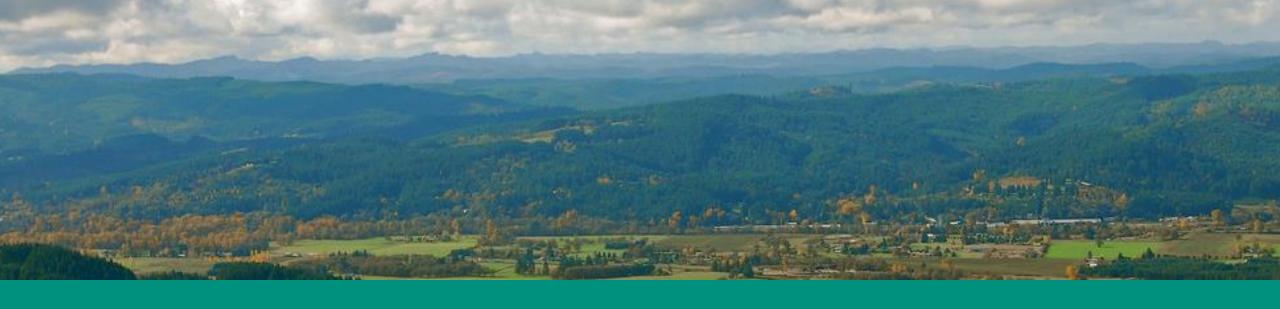

## Petition for Indirect Source Regulations

Matthew Davis
Oregon Department of Environmental Quality
House Energy & Environment Committee
March 3, 2021

# Oregon's Rulemaking Petition Process

ORS 183.390

• (1) An interested person may petition an agency to adopt, amend, or repeal a rule...Not later than 90 days after the date of submission of a petition, the agency either shall deny the petition in writing or shall initiate rulemaking proceedings in accordance with ORS 183.335 (Notice).

OAR 137-001-0070 • (1)(a) The rule petitioner requests the agency to adopt, amend, or repeal. When a new rule is proposed, the petition shall set forth the proposed language in full.

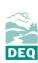

# Key concepts

#### **Mobile Sources**

Onroad – Cars, trucks and other motor vehicles

Nonroad – Marine and locomotive engines, equipment used in construction and freight movement, and other mobile machinery not primarily designed to travel over the road

#### **Indirect Sources**

Facilities, buildings, structures, real property, construction activity, road, or highways which attracts, or may attract, mobile sources.

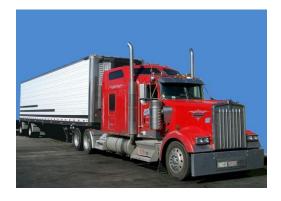

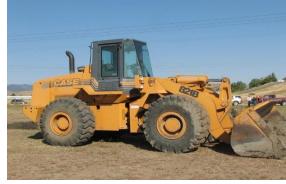

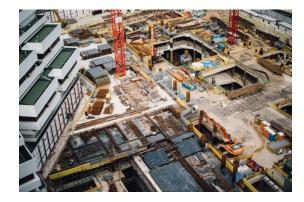

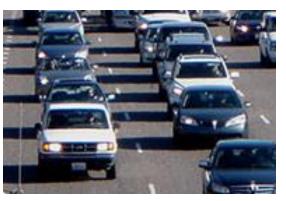

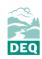

### Summary of Indirect Source Rules Petition

#### **Potential Sources**

- Parking facilities
- Retail building
- Industrial and commercial facilities
- Office buildings
- Warehouses
- Freight distribution centers
- Port, rail and marine terminals

#### **Covered Pollutants**

- Criteria pollutants
  - PM
  - NOx
- Greenhouse gasses

#### **Applicability**

- Construction activities
- Operating indirect sources

#### Process

- Air impact assessment
- Mitigation strategies
- Permit application
- Review and modification/approval

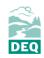

### **DEQ** and **EQC** Action

Environmental Quality Commission denial of rulemaking petition

### Key issues

- Public health impacts of diesel engine emissions
- Resource constraints
- Questions about particular elements of the proposed rules
- Awaiting results of ongoing analyses

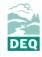

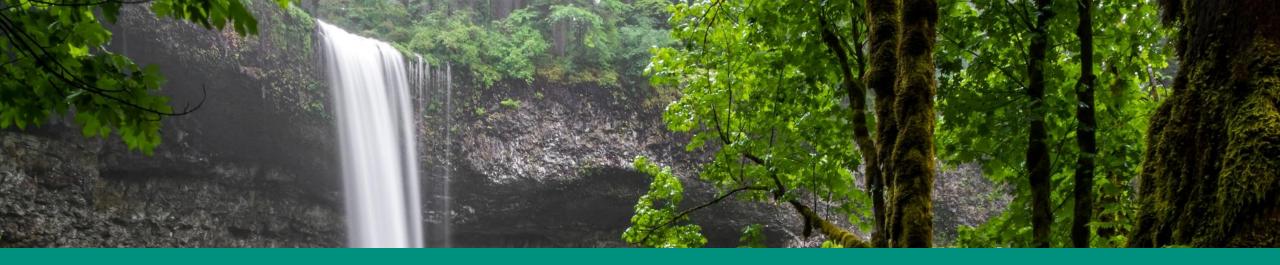

# Thank you

Contact: Matt Davis

Matthew.davis@deq.state.or.us

More information:

https://www.oregon.gov/deq/Regulations/rulemaking/Pages/indirectsource.aspx